**COMP 322: Fundamentals of Parallel Programming**

**Lecture 32: Volatile variables, Java memory model**

**Vivek Sarkar Department of Computer Science, Rice University vsarkar@rice.edu**

**https://wiki.rice.edu/confluence/display/PARPROG/COMP322**

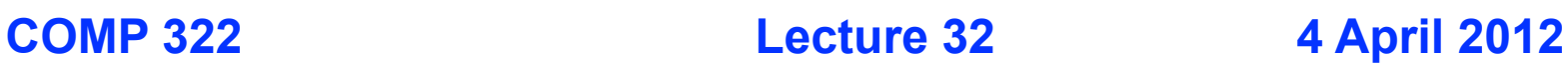

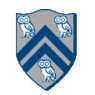

# **Acknowledgments for Today's Lecture**

• **CMU 15-440 course: Distributed Systems, Fall 2011, David Andersen, Randy Bryant**

—**Lecture on "Time and Synchronization"**

– **http://www.cs.cmu.edu/~dga/15-440/F11/lectures/09-time+synch.ppt**

• **"The Java Memory Model", Jeremy Manson**

—**http://dl.dropbox.com/u/1011627/google\_jmm.pdf**

• **"Introduction to Concurrent Programming in Java", Joe Bowbeer, David Holmes, OOPSLA 2007 tutorial slides**

**—Contributing authors: Doug Lea, Brian Goetz**

- **"Engineering Fine-Grained Parallelism Support for Java 7", Doug Lea, July 2010**
- **"Java Concurrency in Practice", Brian Goetz with Tim Peierls, Joshua Bloch, Joseph Bowbeer, David Holmes and Doug Lea. Addison-Wesley, 2006.**

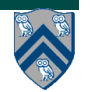

# **Outline** • **Volatile variables** • **Java Memory Model**

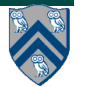

# **Memory Visibility**

- **Basic question: if a memory location L is written by statement S1 in thread T1, when is that write guaranteed to be visible to a read of L in statement S2 of thread T2?**
- **HJ answer: whenever there is a directed path of edges from S1 in S2 in the computation graph**
	- **—Computation graph edges are defined by semantics of parallel constructs: async, finish, async-await, futures, phasers, isolated, object-based isolation**
- **Java answer: whenever there is a "happens-before" relation between S1 and S2**
	- **==> Should we define "happens-before" using time or ordering?**

**—Is there such a thing as universal global time?**

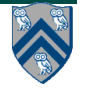

# **Physical Clocks**

**Different clocks can be closely synchronized, but never perfect e.g.,**

- **UT1**
	- —**Based on astronomical observations**
	- —**"Greenwich Mean Time"**
- **TAI**
	- —**Started Jan 1, 1958**
	- —**Each second is 9,192,631,770 cycles of radiation emitted by Cesium atom**
	- —**Has diverged from UT1 due to slowing of earth's rotation**
- **UTC**

—**TAI + leap seconds to be within 800ms of UT1**

—**Currently 34**

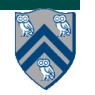

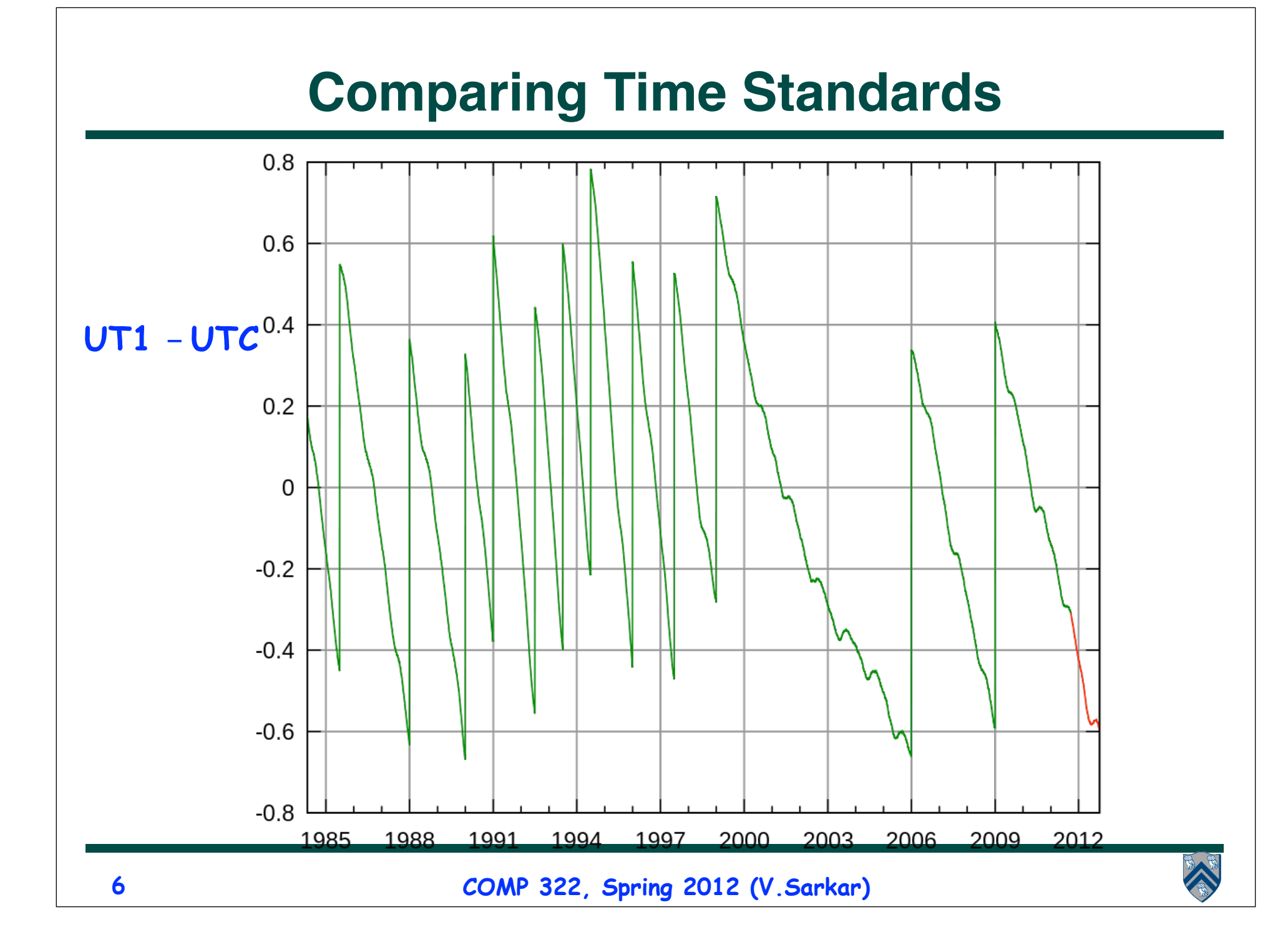

# **Distributed time**

- **Premise**
	- **The notion of time is well-defined (and measurable) at each single location**
	- **But the relationship between time at different locations is unclear**
		- **Can minimize discrepancies, but never eliminate them**

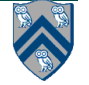

# **A baseball example**

- **Four locations: pitcher's mound, first base, home plate, and third base**
- **Ten events:**
	- **e<sub>1</sub>:** pitcher throws ball to home
	- **e**<sub>2</sub>: ball arrives at home
	- **e<sub>3</sub>:** batter hits ball to pitcher
	- **e<sub>4</sub>:** batter runs to first base
	- **e<sub>5</sub>:** runner runs to home
	- **e<sub>6</sub>:** ball arrives at pitcher
	- **e<sub>7</sub>:** pitcher throws ball to first base
	- **e**<sub>8</sub>: runner arrives at home
	- **e**<sub>9</sub>: ball arrives at first base
	- **e<sub>10</sub>:** batter arrives at first base

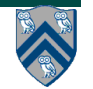

# **A baseball example (contd)**

- Pitcher knows e<sub>1</sub> happens before e<sub>6</sub>, which happens before e<sub>7</sub>
- Home plate umpire knows  $e^{}_{2}$  is before  $e^{}_{3}$ , which is before  $e^{}_{4}$ , which is before e<sub>8</sub>, …
- **•** Relationship between  $\mathbf{e}_{_{\mathbf{8}}}$  and  $\mathbf{e}_{_{\mathbf{9}}}$  is unclear

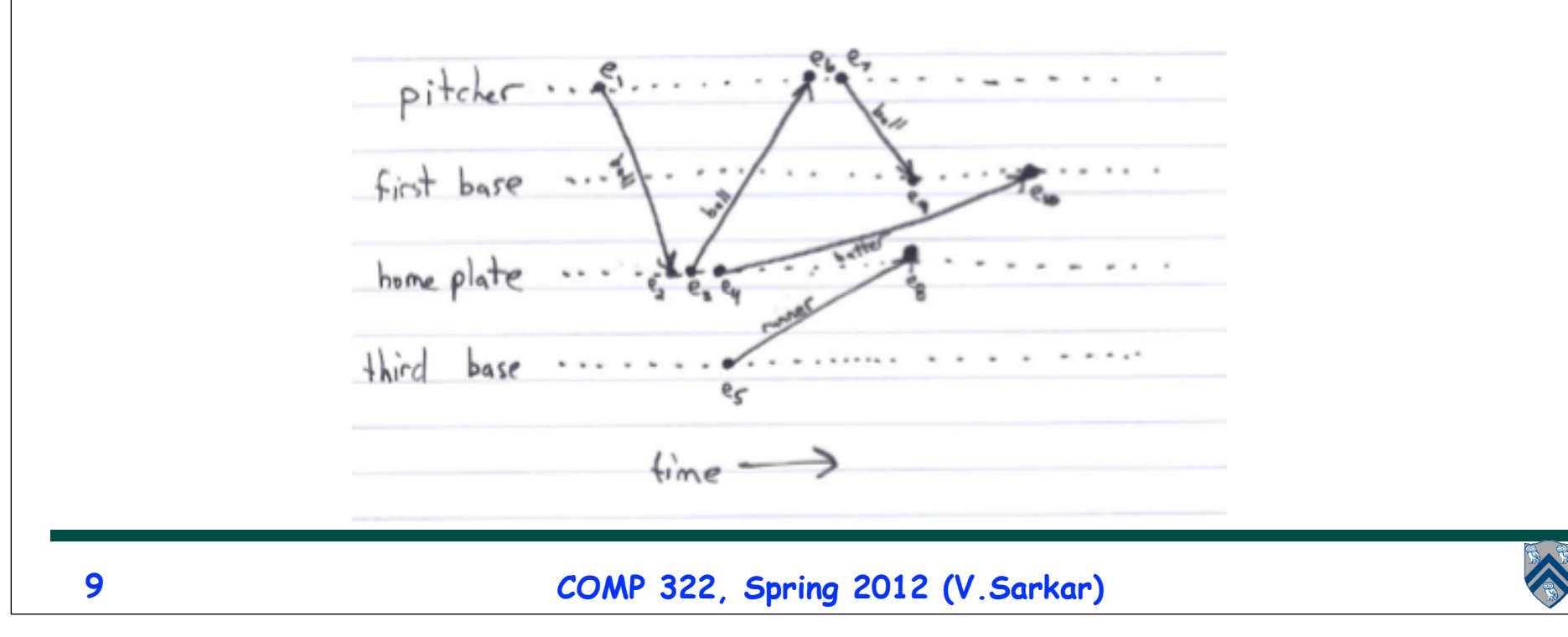

# **Logical time**

- **Capture just the "happens before" relationship between events**
	- **Discard the infinitesimal granularity of time**
	- **Akin to dependence edges in computation graph**
- **Time at each process is well-defined**
	- **Definition (**→ *i* **): We say** *e* → *i e'* **if** *e* **happens before** *e'* **at process** *i*
		- **Akin to "continue" edges**

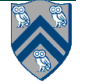

# **Global logical time**

- **Definition (**→**): We define e** → **e' using the following rules:**
	- $-$  Local ordering:  $e \rightarrow e'$  if  $e \rightarrow e'$  for any process *i*
	- **Messages: send(***m***)** → **receive(***m***) for any message** *m*
		- *Messages can encode ordering due to spawn, join, phaser, and isolated-serialization events*
	- $-$  **Transitivity:**  $e \rightarrow e''$  if  $e \rightarrow e'$  and  $e' \rightarrow e''$
- **We say** *e* **"happens before"** *e'* **if** *e* → *e'*
- **• Definition (concurrency): We say** *e* **is concurrent with**   $e'$  (written  $e \| e'$ ) if neither  $e \rightarrow e'$  nor  $e' \rightarrow e$

**—** *i.e., e and e' "may happen in parallel"*

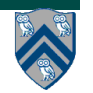

# **The baseball example revisited**

•  $e_1 \rightarrow e_2$ 

– **by the message rule**

- $e_1 \rightarrow e_{10}$ , because
	- $-e_1 \rightarrow e_2$ , by the message rule
	- $-e_2 \rightarrow e_4$ , by local ordering at home plate
	- $-e_{4} \rightarrow e_{10}$ , by the message rule
	- **Repeated transitivity of the above relations**
- $e_8$  $\parallel$  $e_9$ , because

 $-$  No application of the  $\rightarrow$  rules yields either  $e_8 \rightarrow e_9$  or

 $e_{g} \rightarrow e_{g}$ 

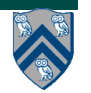

# **Troublesome example**

```
1. public class NoVisibility {
2. private static boolean ready;
3. private static int number;
4.
5. private static class ReaderThread extends Thread {
6. public void run() {
7. while (!ready) Thread.yield()
8. System.out.println(number)
9. }
10. }
11.
12. public static void main(String[] args) {
13. new ReaderThread().start();
14. number = 42;
15. ready = true;
16. }
17. }
13
                         No happens-before ordering between main 
                         thread and ReaderThread
                         ==> ReaderThread may loop forever OR may 
                         print 42 OR may print 0 !!
```
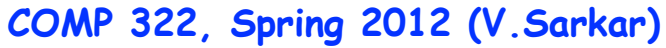

## **Volatile Variables available in Java (but not in HJ)**

- **Java provides a "light" form of synchronization/fence operations in the form of volatile variables (fields)**
- **Volatile variables guarantee visibility**
- **— Reads and writes of volatile variables are assumed to occur in isolated blocks**
- **— Adds serialization edges to computation graph due to isolated read/write operations on same volatile variable**
- **Incrementing a volatile variable (++v) is not thread-safe**
- **— Increment operation looks atomic, but isn't (read and write are two separate operations)**
- **Volatile variables are best suited for flags that have no dependencies e.g.,**

```
 volatile boolean asleep;
 foo() { ... while (! asleep) ++sheep; ... }
```
— **WARNING: In the absence of volatile declaration, the above code can legally be transformed to the following**

**boolean asleep;**

**foo() { boolean temp = asleep; ... while (! temp) ++sheep; ... }**

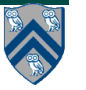

#### **Troublesome example fixed with volatile declaration**

```
1. public class NoVisibility {
2. private static volatile boolean ready;
3. private static volatile int number;
4.
5. private static class ReaderThread extends Thread {
6. public void run() {
7. while (!ready) Thread.yield()
8. System.out.println(number)
9. }
10. }
11.
12. public static void main(String[] args) {
13. new ReaderThread().start();
14. number = 42;
15. ready = true;
16. }
17. }
                         Declaring number and ready as volatile ensures 
                         happens-before-edges: 14-->15-->7-->8, 
                         thereby ensuring that only 42 will be printed
```
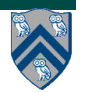

# **Outline**

- **Volatile variables**
- **Java Memory Model**

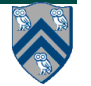

# **Memory Consistency Models (Recap from Lecture 6)**

- **A memory consistency model, or memory model, is the part of a programming language specification that defines what write values a read may see in the presence of data races.**
- **We will briefly introduce three memory models**
	- **— Sequential Consistency (SC)**
		- **Suitable for specifying semantics at the hardware and OS levels \***
	- **— Java Memory Model (JMM)**
		- **Suitable for specifying semantics at application thread level \***
	- **— Habanero Java Memory Model (HJMM)**
		- **Suitable for specifying semantics at application task level \***

**\* This is your instructor's opinion. Memory models are a very controversial topic in parallel programming!**

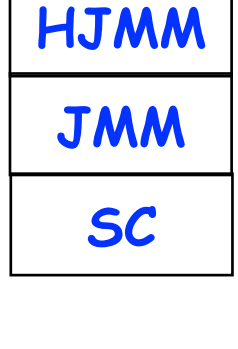

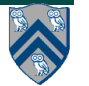

### **When are actions visible and ordered with other Threads in the JMM?**

#### **Thread 1**

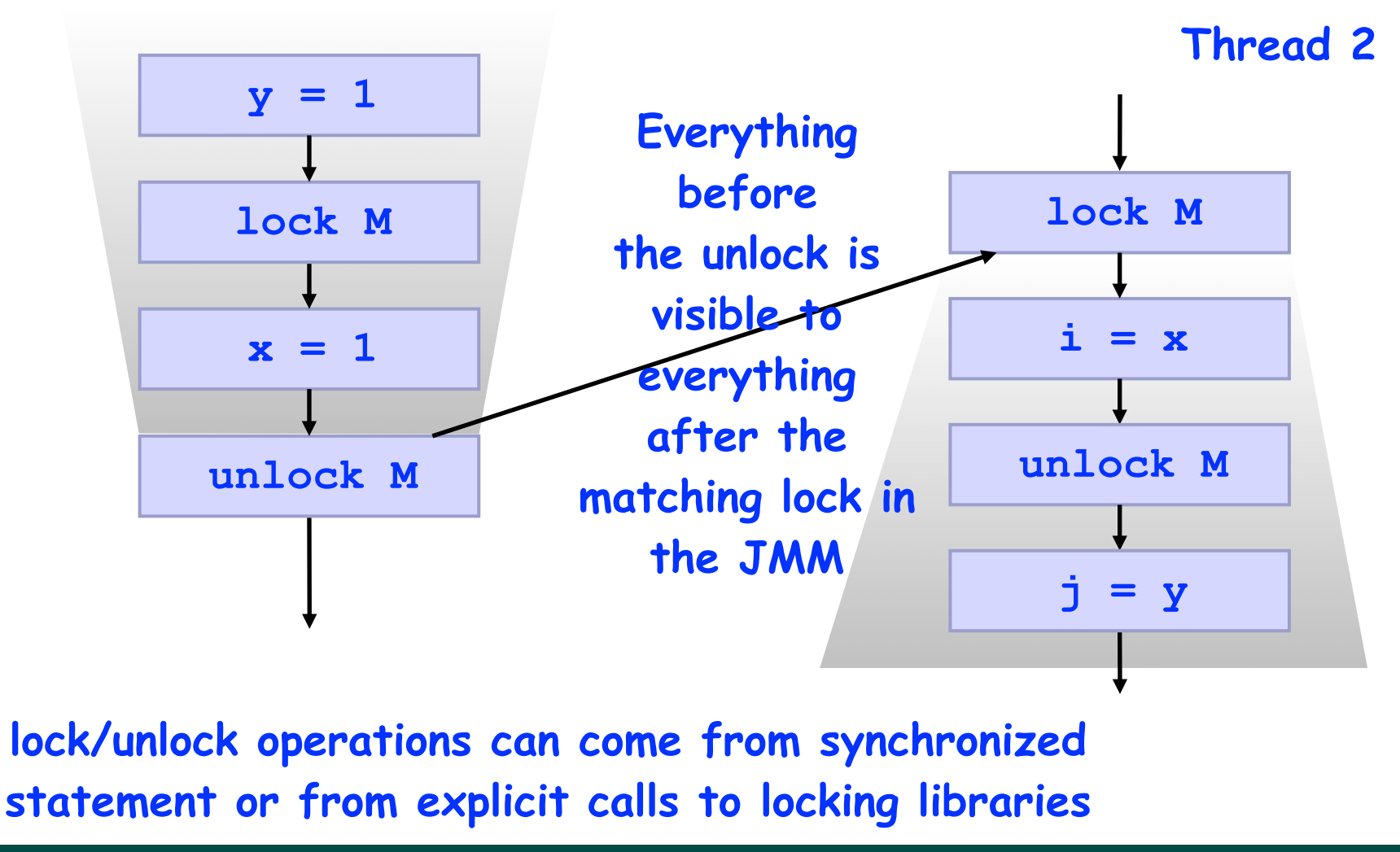

**18 COMP 322, Spring 2012 (V.Sarkar)**

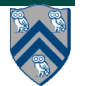

#### **Troublesome example fixed with empty synchronized statements instead of volatile (JMM)**

```
COMP 322, Spring 2012 (V.Sarkar)
1. public class NoVisibility {
2. private static boolean ready;
3. private static int number;
4. private static final Object a = new Object();
5.
6. private static class ReaderThread extends Thread {
7. public void run() {
8. synchronized(a){}
9. while (!ready) { Thread.yield(); synchronized(a){} }
10. System.out.println(number);
11. }
12. }
13.
14. public static void main(String[] args) {
15. new ReaderThread().start();
16. number = 42;
17. ready = true; synchronized(a){}
18. }
19. }
19
                            Empty synchronized statement is NOT a no-op 
                            in Java. It acts as a memory "fence".
```
#### **When are actions visible and ordered with other Threads in the HJMM?**

#### **Thread 1**

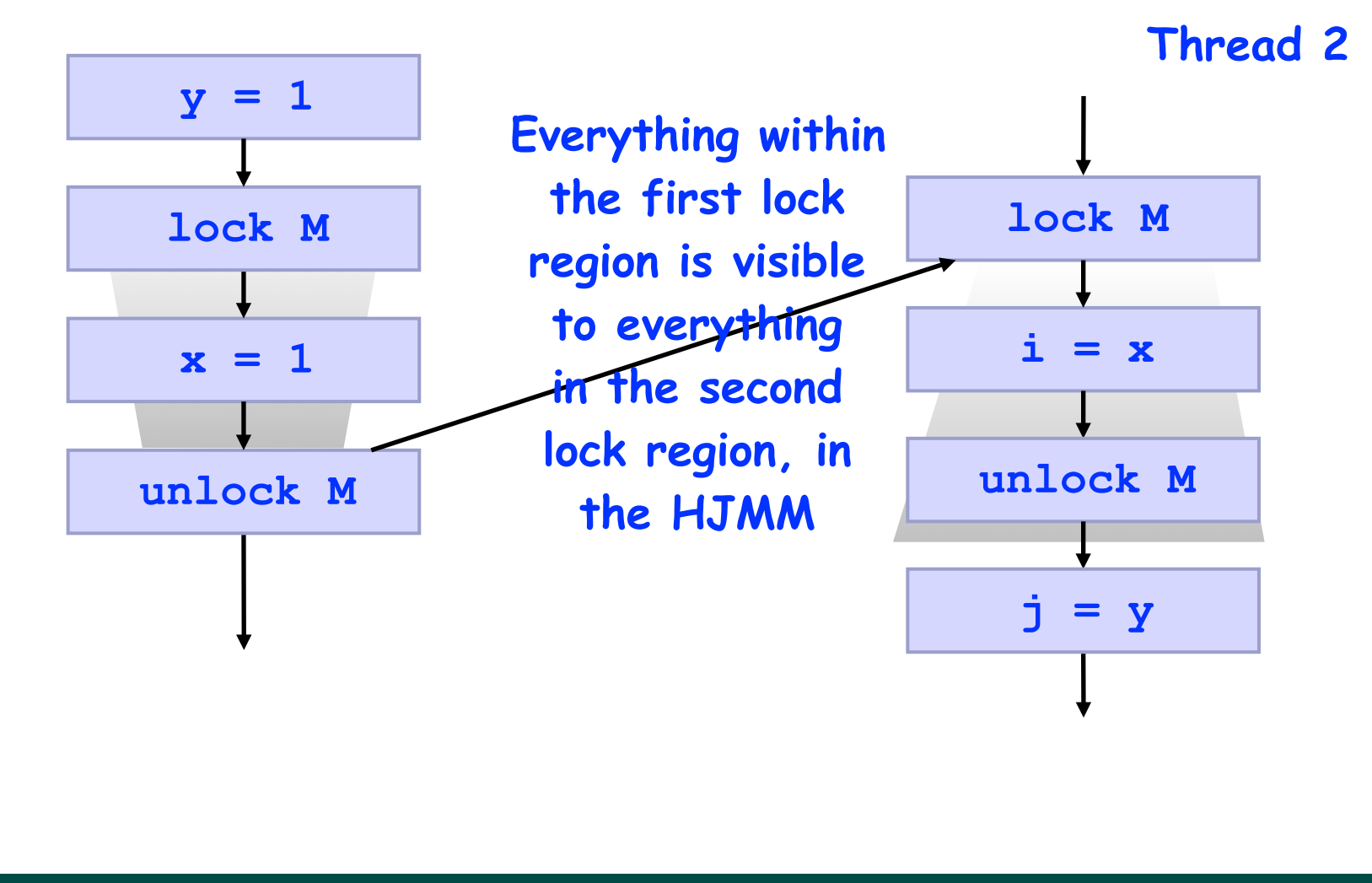

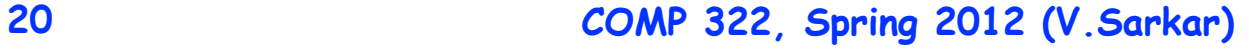

#### **Empty isolated statements are no-ops in HJ**

```
COMP 322, Spring 2012 (V.Sarkar)
1. public class NoVisibility {
2. private static boolean ready;
3. private static int number;
4.
5. private static class ReaderThread extends Thread {
6. public void run() {
7. isolated{}
8. while (!ready) { Thread.yield(); isolated{} }
9. System.out.println(number);
10. }
11. }
12.
13. public static void main(String[] args) {
14. new ReaderThread().start();
15. number = 42;
16. ready = true; isolated {}
17. }
18. }
21
              Empty isolated statement is a no-op in HJ. ReaderThread 
              may loop forever OR may print 42 OR may print 0.
```
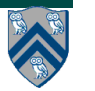

# **Use explicit synchronization in HJ instead**

```
1. public class NoVisibility {
2. private static boolean ready;
3. private static int number;
4. private static DataDrivenFuture<Boolean>
5. readyDDF = new DataDrivenFuture<Boolean>();
6.
7. public static void main(String[] args) {
8. async await(readyDDF){ System.out.println(number); }
9. number = 42;
10. readyDDF.put(true);
11. }
12. }
```
**REMINDER: HJ does not support volatile variables**

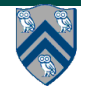

# **Sequential Consistency Memory Model**

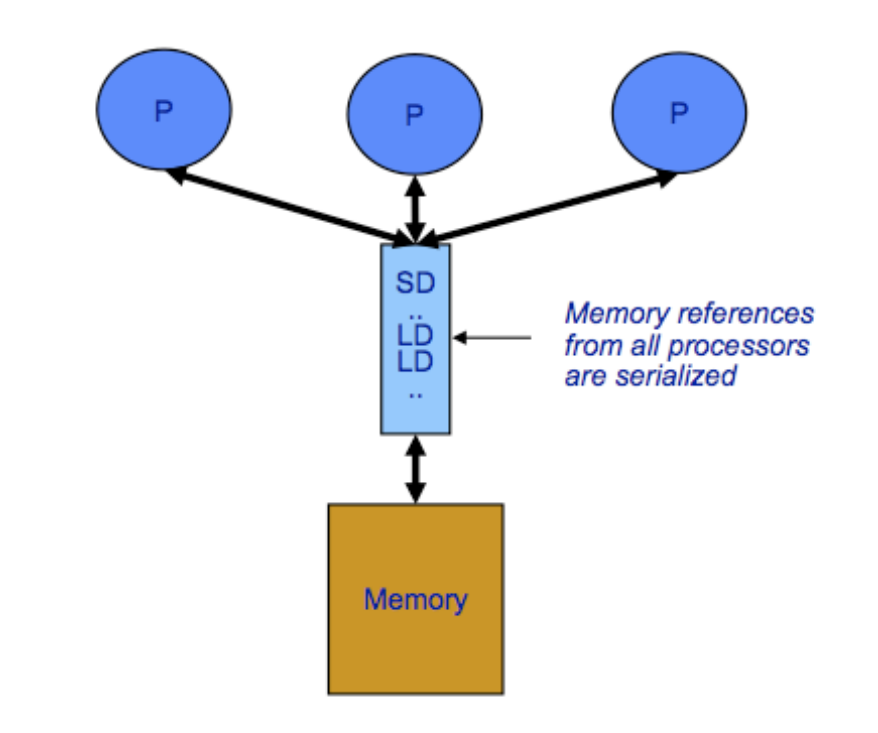

[Lamport] "A multiprocessor system is sequentially consistent if the result of any execution is the same as if the operations of all processors were executed in some sequential order, and the operations of each individual processor appear in this sequence in the order specified by the program"

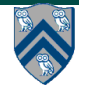

#### **The Habanero-Java Memory Model (HJMM) and the Java Memory Model (JMM)**

- **Conceptually simple:**
	- **— Every time a variable is written, the value is added to the set of "most recent writes" to the variable**
	- **— A read of a variable is allowed to return ANY value from this set**
- **HJMM has weaker ordering rules for HJ's "isolated" statements, compared to Java's "synchronized" blocks**
	- **— By using ordering relationships ("happens-before") in the Computation Graph to determine when a value must be overwritten**
		- **– Also permit reordering of accesses to different locations within a sequential step**
- **The JMM defines the rules by which values in the set are removed**
	- **— By using ordering relationships ("happens-before") similar to the Computation Graph to determine when a value must be overwritten**
		- **– More restrictions on reordering of accesses to different locations relative to HJMM**
- **Programmer's goal: through proper use of synchronization**
	- **— Ensure the absence of data races, in which case this set will never contain more than one value and SC, JMM, HJMM will all have the same semantics**

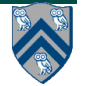

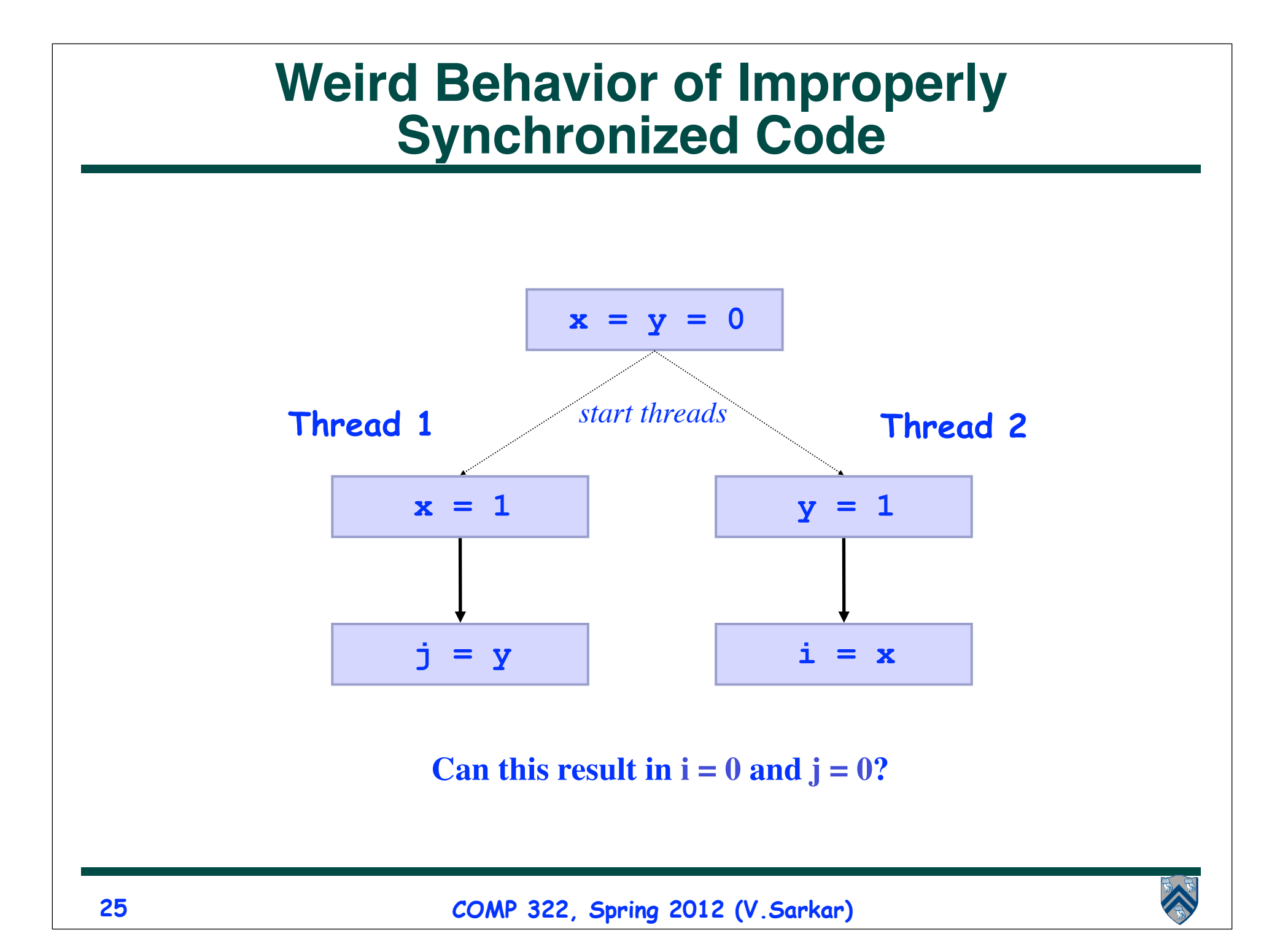

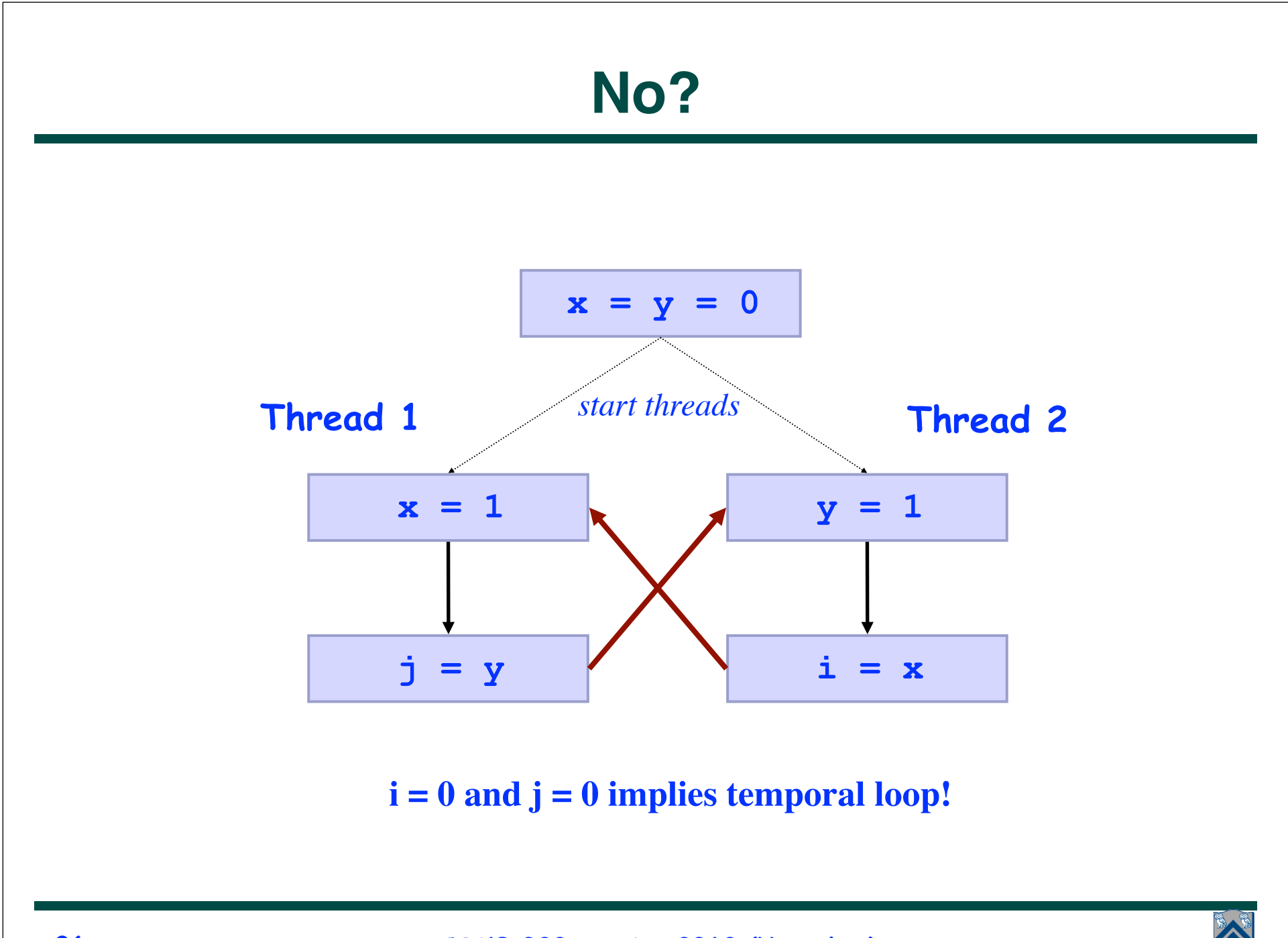

**26 COMP 322, Spring 2012 (V.Sarkar)**

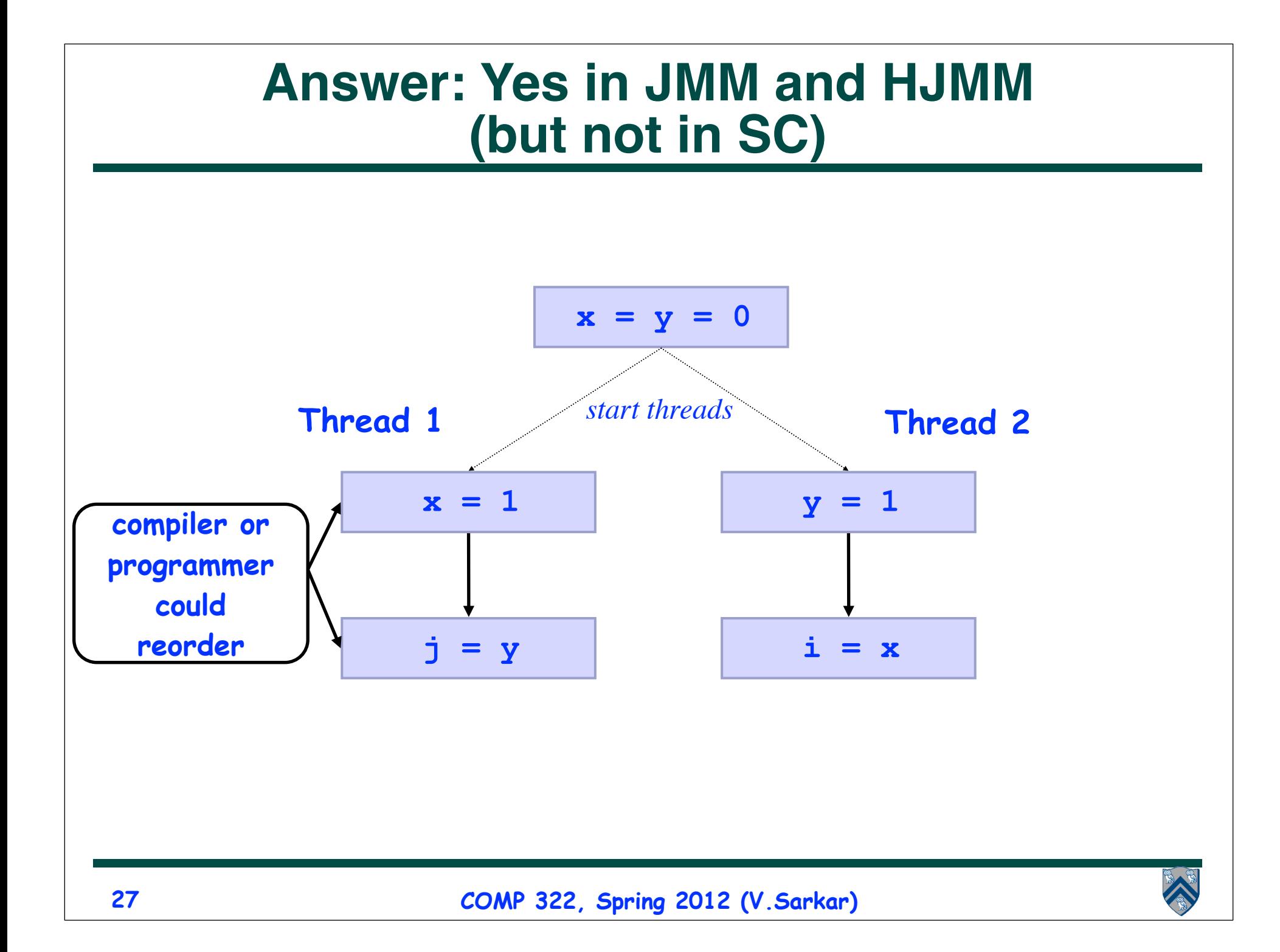

# **Sequential Consistency (SC) Memory Model**

- **SC constrains all memory operations across all tasks**
	- **– Write** → **Read**
	- **– Write** → **Write**
	- **– Read** → **Read**
	- **– Read** → **Write**
- **- Simple model for reasoning about data races at the hardware level, but may lead to counter-intuitive behavior at the application level e.g.,**
	- **- A programmer may perform modular code transformations for software engineering reasons without realizing that they are changing the program's semantics**

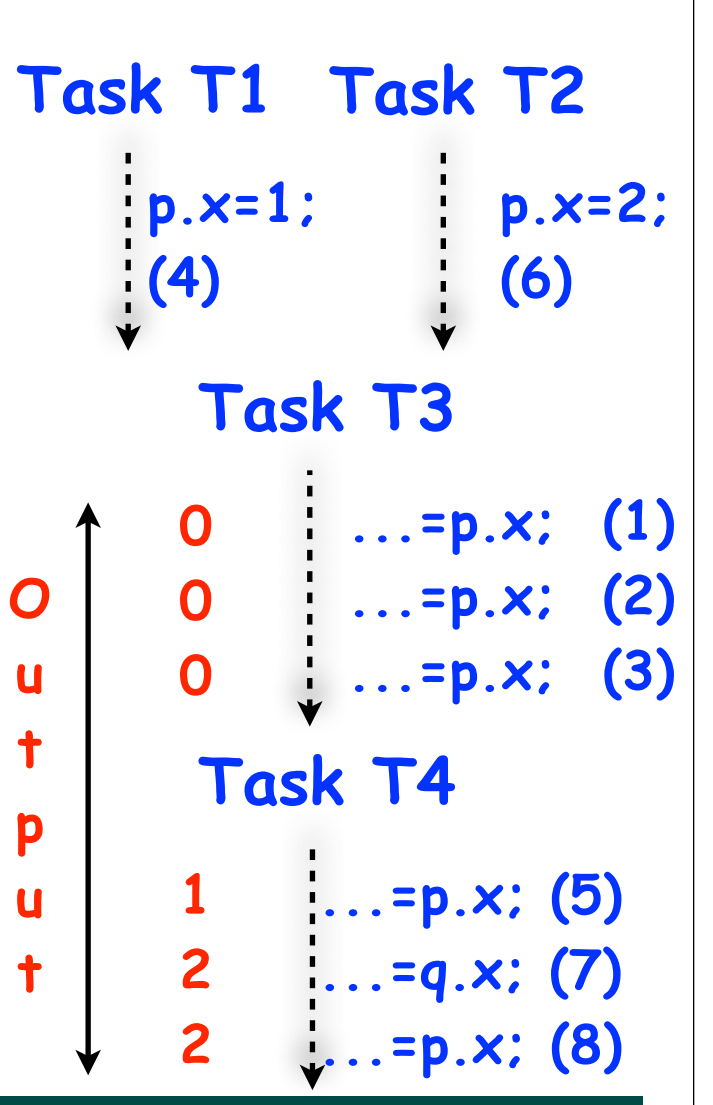

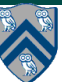

#### **Consider a "reasonable" code transformation performed by a programmer**

**Example HJ program:**

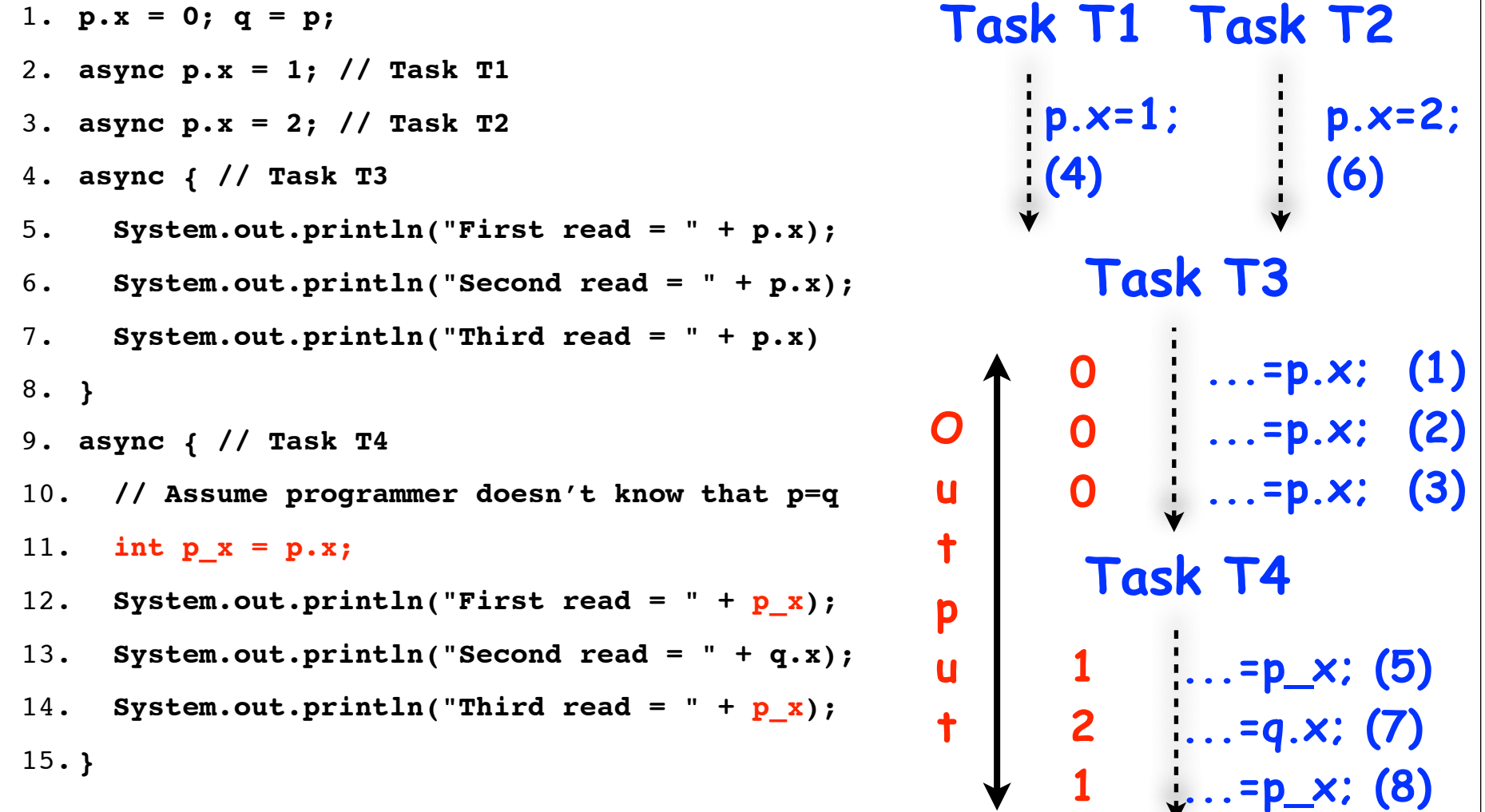

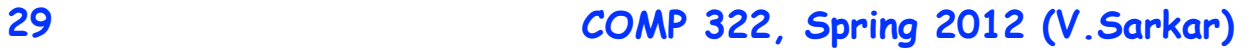

#### **Consider a "reasonable" code transformation performed by a programmer**

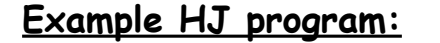

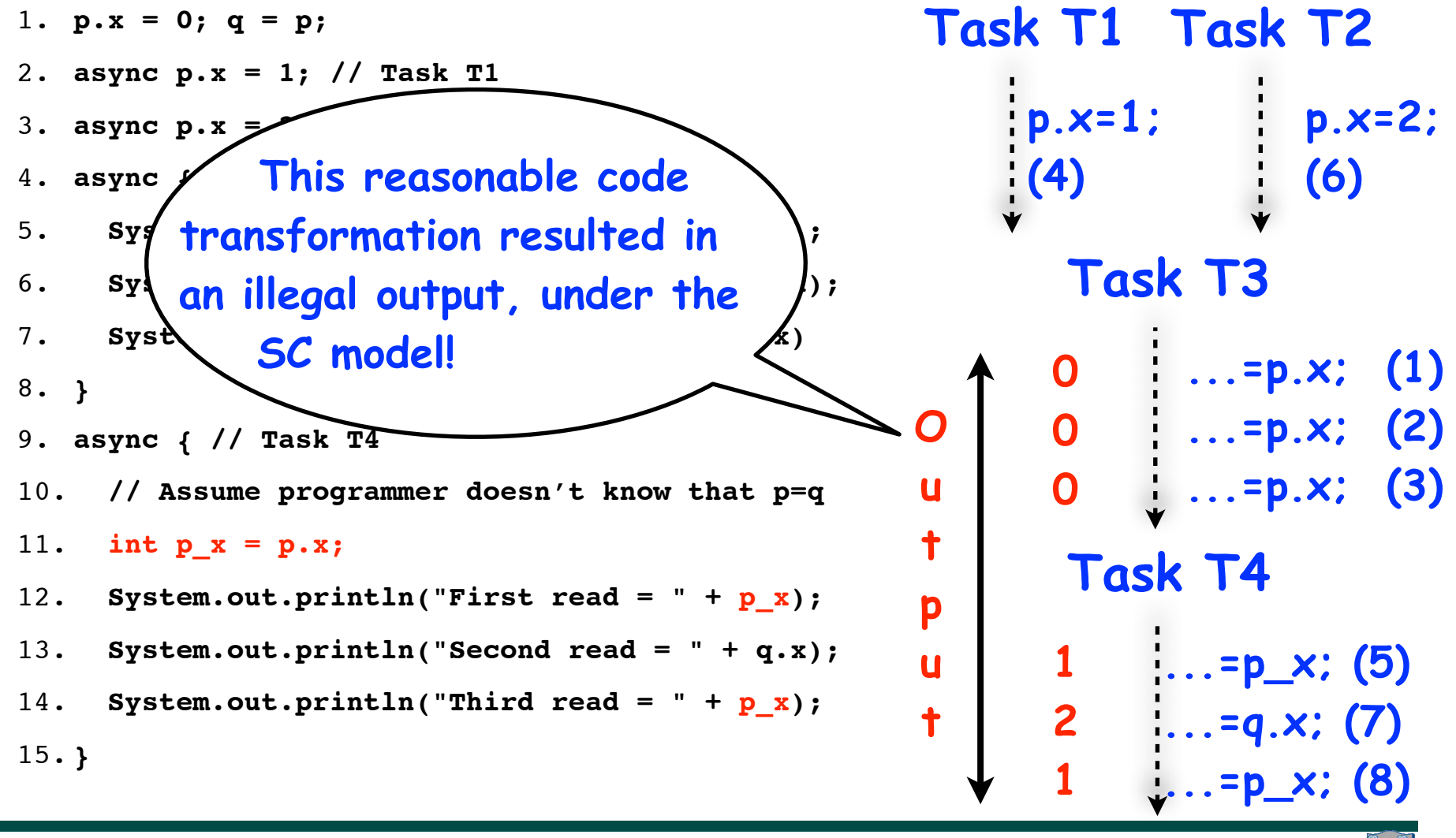

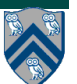

# **Code Transformation Example**

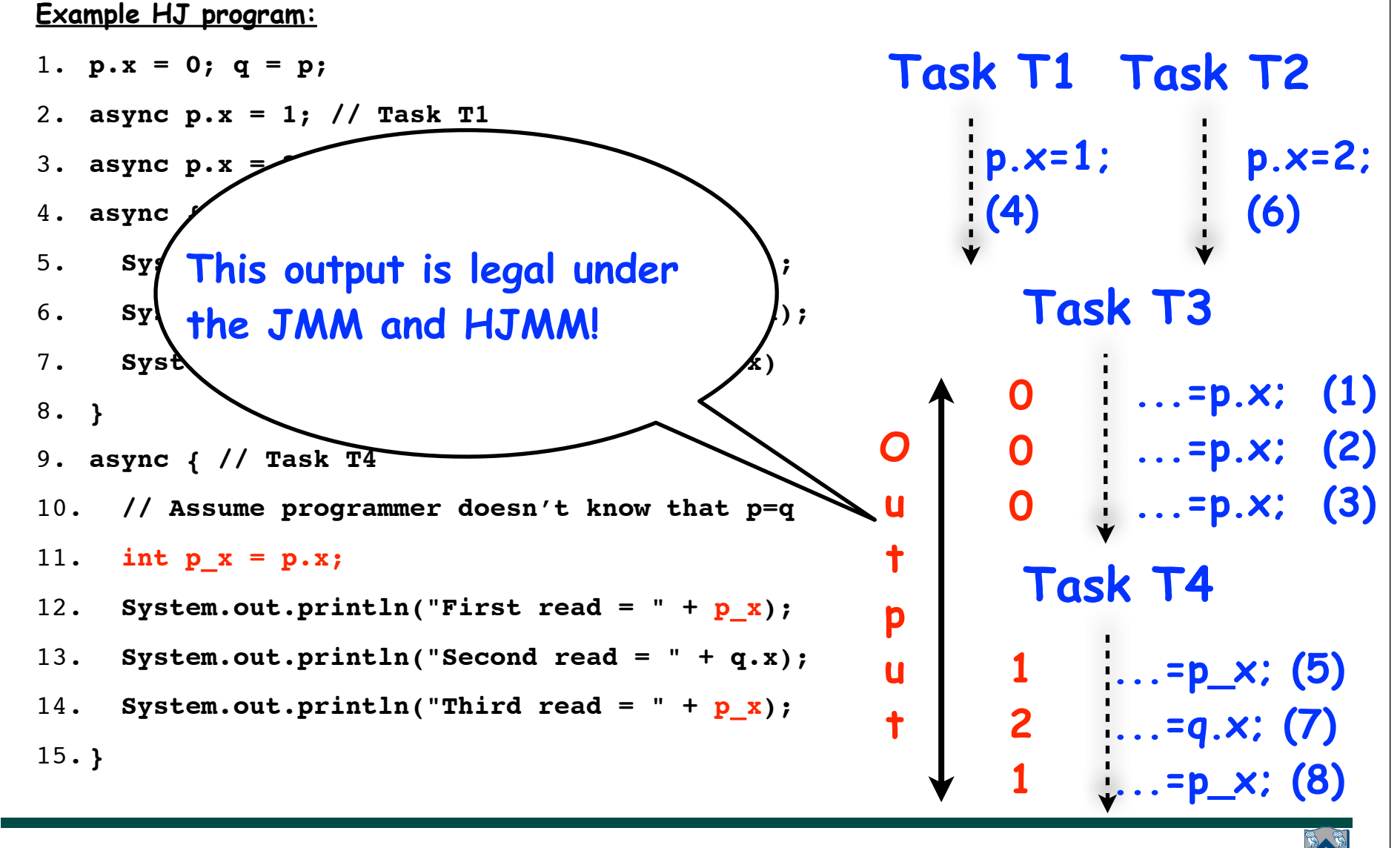

**31 COMP 322, Spring 2012 (V.Sarkar)**

## **Reminders**

- **Graded midterms can be picked up from Amanda Nokleby in Duncan Hall 3137**
- **Homework 5 due by 5pm on Friday, April 6th**

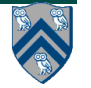